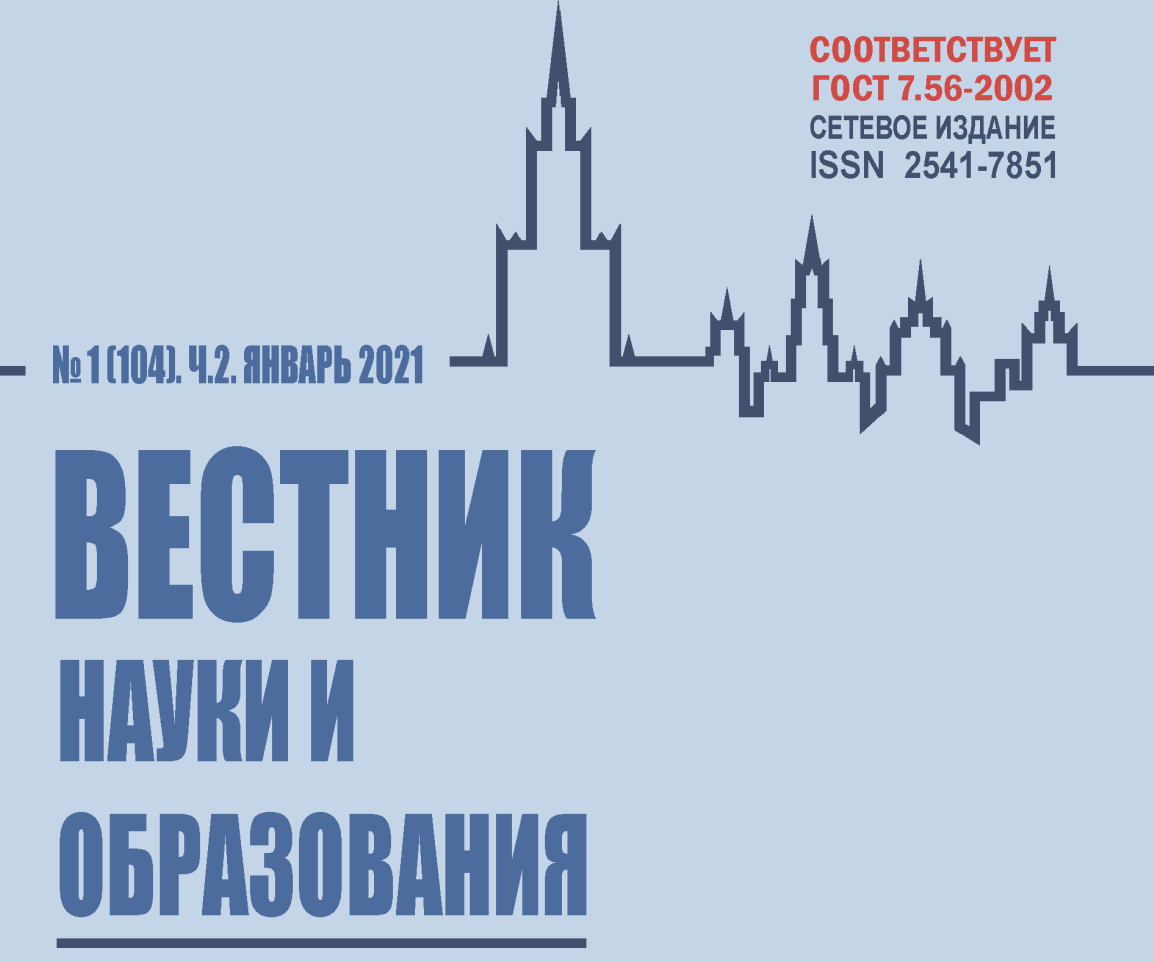

# НАУЧНО-МЕТОДИЧЕСКИЙ ЖУРНАЛ **У РОСКОМНАДЗОР**

ПИ № ФС 77-50633 • ЭЛ № ФС 77-58456

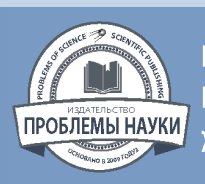

ИЗДАТЕЛЬСТВО «ПРОБЛЕМЫ НАУКИ» HTTPS://SCIENCEPROBLEMS.RU ЖУРНАЛ: HTTP://SCIENTIFICJOURNAL.RU

HAYYHAR JIEKTPOHHAR

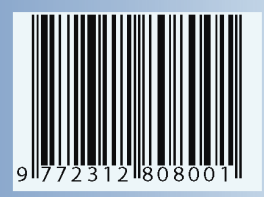

# Вестник науки и образования 2022. № 1 (104). Часть 2

Российский импакт-фактор: 3,58

# НАУЧНО-МЕТОДИЧЕСКИЙ ЖУРНАЛ

#### **ГЛАВНЫЙ РЕДАКТОР:Вальцев С.В.**

Зам. главного редактора: Ефимова А.В. РЕДАКЦИОННЫЙ СОВЕТ:

Издается с 2014 года

ИЗДАТЕЛЬСТВО «Проблемы науки»

Журнал зарегистрирован Федеральной службой по надзору в сфере связи, информационных технологий и массовых коммуникаций (Роскомнадзор) Свидетельство Эл № ФС77-58456

**Территория распространения: зарубежные страны, Российская Федерация**

Свободная цена

*Абдуллаев К.Н.* (д-р филос. по экон., Азербайджанская Республика), *Алиева В.Р.* (канд. филос. наук, Узбекистан), *Акбулаев Н.Н.* (д-р экон. наук, Азербайджанская Республика), *Аликулов С.Р.* (д-р техн. наук, Узбекистан), *Ананьева Е.П.* (д-р филос. наук, Украина), *Асатурова А.В.* (канд. мед. наук, Россия), *Аскарходжаев Н.А.* (канд. биол. наук, Узбекистан), *Байтасов Р.Р.* (канд. с. х. наук, Белоруссия), *Бакико И.В.* (канд. наук по физ. воспитанию и спорту, Украина), *Бахор Т.А.* (канд. филол. наук, Россия), *Баулина М.В.* (канд. пед. наук, Россия), *Блейх Н.О.* (д-р ист. наук, канд. пед. наук, Россия), *Боброва Н.А. (*д-р юрид. наук, Россия), *Богомолов А.В.* (канд. техн. наук, Россия), *Бородай В.А.* (д-р социол. наук, Россия), *Волков А.Ю.* (д-р экон. наук, Россия), *Гавриленкова И.В.* (канд. пед. наук, Россия), *Гарагонич В.В.* (д-р ист. наук, Украина), *Глущенко А.Г.* (д-р физ.-мат. наук, Россия), *Гринченко В.А.* (канд. техн. наук, Россия), *Губарева Т.И.* (канд. юрид. наук, Россия), *Гутникова А.В.* (канд. филол. наук, Украина), *Датий А.В.* (д-р мед. наук, Россия), *Демчук Н.И.* (канд. экон. наук, Украина), *Дивненко О.В.* (канд. пед. наук, Россия), *Дмитриева О.А.* (д-р филол. наук, Россия), *Доленко Г.Н.* (д-р хим. наук, Россия), *Есенова К.У.* (д-р филол. наук, Казахстан), *Жамулдинов В.Н.* (канд. юрид. наук, Казахстан), *Жолдошев С.Т.* (д-р мед. наук, Кыргызская Республика), *Зеленков М.Ю.* (д-р.полит.наук, канд. воен. наук, Россия), *Ибадов Р.М.* (д-р физ.-мат. наук, Узбекистан), *Ильинских Н.Н.* (д-р биол. наук, Россия), *Кайракбаев А.К.* (канд. физ.-мат. наук, Казахстан), *Кафтаева М.В.* (д-р техн. наук, Россия), *Киквидзе И.Д.* (д-р филол. наук, Грузия), *Клинков Г.Т.* (PhD in Pedagogic Sc., Болгария), *Кобланов Ж.Т.* (канд. филол. наук, Казахстан), *Ковалёв М.Н.* (канд. экон. наук, Белоруссия), *Кравцова Т.М.* (канд. психол. наук, Казахстан), *Кузьмин С.Б.* (д-р геогр. наук, Россия), *Куликова Э.Г. (*д-р филол. наук, Россия), *Курманбаева М.С.* (д-р биол. наук, Казахстан), *Курпаяниди К.И.* (канд. экон. наук, Узбекистан), *Линькова-Даниельс Н.А.* (канд. пед. наук, Австралия), *Лукиенко Л.В.* (д-р техн. наук, Россия), *Макаров А. Н.* (д-р филол. наук, Россия), *Мацаренко Т.Н.* (канд. пед. наук, Россия), *Мейманов Б.К.* (д-р экон. наук, Кыргызская Республика), *Мурадов Ш.О.* (д-р техн. наук, Узбекистан), *Мусаев Ф.А.* (д-р филос. наук, Узбекистан), *Набиев А.А.* (д-р наук по геоинформ., Азербайджанская Республика), *Назаров Р.Р.* (канд. филос. наук, Узбекистан), *Наумов В. А.* (д-р техн. наук, Россия), *Овчинников Ю.Д.* (канд. техн. наук, Россия), *Петров В.О.* (д-р искусствоведения, Россия), *Радкевич М.В.* (д-р техн. наук, Узбекистан), *Рахимбеков С.М.* (д-р техн. наук, Казахстан), *Розыходжаева Г.А.* (д-р мед. наук, Узбекистан), *Романенкова Ю.В.* (д-р искусствоведения, Украина), *Рубцова М.В. (*д-р. социол. наук, Россия*), Румянцев Д.Е.* (д-р биол. наук, Россия), *Самков А. В.* (д-р техн. наук, Россия), *Саньков П.Н.* (канд. техн. наук, Украина), *Селитреникова Т.А.* (д-р пед. наук, Россия), *Сибирцев В.А.* (д-р экон. наук, Россия), *Скрипко Т.А.* (д-р экон. наук, Украина), *Сопов А.В.* (д-р ист. наук, Россия), *Стрекалов В.Н.* (д-р физ.-мат. наук, Россия), *Стукаленко Н.М.* (д-р пед. наук, Казахстан), *Субачев Ю.В.* (канд. техн. наук, Россия), *Сулейманов С.Ф.* (канд. мед. наук, Узбекистан), *Трегуб И.В.* (д-р экон. наук, канд. техн. наук, Россия), *Упоров И.В.* (канд. юрид. наук, д-р ист. наук, Россия), *Федоськина Л.А.* (канд. экон. наук, Россия), *Хилтухина Е.Г.* (д-р филос. наук, Россия), *Цуцулян С.В.* (канд. экон. наук, Республика Армения), *Чиладзе Г.Б.* (д-р юрид. наук, Грузия), *Шамшина И.Г.* (канд. пед. наук, Россия), *Шарипов М.С.* (канд. техн. наук, Узбекистан), *Шевко Д.Г.* (канд. техн. наук, Россия).

> © ЖУРНАЛ «ВЕСТНИК НАУКИ И ОБРАЗОВАНИЯ» © ИЗДАТЕЛЬСТВО «ПРОБЛЕМЫ НАУКИ»

# **Содержание**

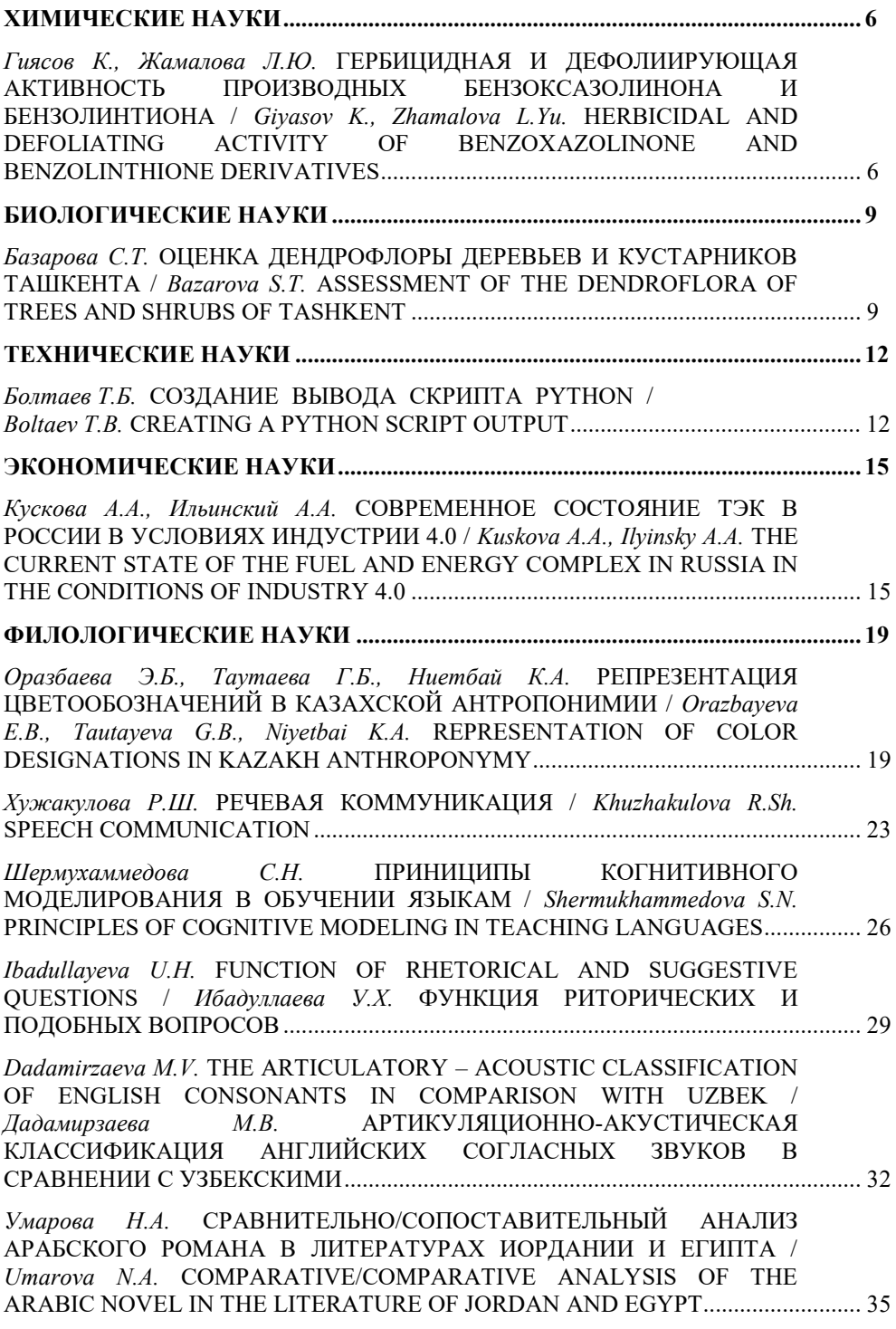

## **СОЗДАНИЕ ВЫВОДА СКРИПТА PYTHON Болтаев Т.Б.<sup>1</sup>Email: boltaev6104@scientifictext.ru**

*<sup>1</sup>Болтаев Тельман Бакаевич – к.ф.м.н, доцент кафедра информационных технологий, Бухарский государственный университет г. Бухара, Республика Узбекистан*

*Аннотация: понимание того, как создавать выходные данные из сценария Python, является хорошей отправной точкой для тех, кто плохо знаком с языком программирования Python. Вы мгновенно получаете обратную связь о своих операторах Python от интерактивного интерпретатора Python и можете экспериментировать с правильным синтаксисом. В статье рассматривается функция печати. Функция печати представляет собой группу операторов Python, которые ставятся вместе как единое целое для выполнения конкретной задачи. Ключевые слова: функция печати, аргумент, листинг, цитата, кавычки.*

# **CREATING A PYTHON SCRIPT OUTPUT Boltaev T.B.**

*Boltaev Telman Bakaevich – Lecturer, DEPARTMENT OF INFORMATION TECHNOLOGIES, BUKHARA STATE UNIVERSITY, BUKHARA, REPUBLIC OF UZBEKISTAN*

*Abstract: understanding how to generate output from a Python script is a good starting point for anyone new to the Python programming language. You get instant feedback on your Python statements from the interactive Python interpreter and can experiment with the correct syntax. The article discusses the print function. A print function is a group of Python statements that are put together as a unit to accomplish a specific task. Keywords: print function, argument, listing, quote, quotes.*

*УДК 004.43*

*Изучение функции печати.* Функция печати представляет собой группу операторов Python, которые ставятся вместе как единое целое для выполнения конкретной задачи. Вы просто вводите один оператор Python и он выполняет задачу за вас.

*Кстати: «новая» функция печати.* В Python 2 печать не является функцией. Это стало функцией, когда был создан Python 3. Это важно знать, если вам когда-либо будет поручено преобразовать скрипт из версии 2 в версию 3.

Задача функции печати - выводить элементы. Элементы для вывода стоит правильно называть *аргументом*.

Базовый синтаксис функции печати следующий:

print (*аргумент).*

*Стандартная библиотека функций.* Функция печати называется *встроенной* функцией, потому что она является частью стандартной библиотеки функций Python. Чтобы использовать эту функцию, ничего особенного делать не нужно. Она предоставляется для использования при установке Python.

*Аргумент* – это часть печати функции, ими могут быть символы, такие как ABC или 123. Это также могут быть значения, выраженные в переменных.

#### Использование символов в качестве аргументов функции печати.

Для отображения символов (также называемых строковыми литералами) с помощью функции печати необходимо заключить символы в одинарные или двойные кавычки. В листинге 1 показано использование пары одинарных кавычек для заключения символов (предложения), чтобы его можно было использовать в качестве аргумента функции печати.

Листинг 1. Использование пары одиночных кавычек для заключения символов  $\rightarrow$ 

print ('Это пример использования одинарных кавычек.')

Это пример использования одинарных кавычек.

 $>>$ 

В листинге 2 показано использование двойных кавычек с функцией печати. Вы можете видеть, что результирующий вывод в Листинге 1 и листинге 2 не содержит кавычек, а содержит только символы.

#### Листинг 2. Использование пары двойных кавычек для заключения символов.  $\gg$

print ("Это пример использования двойных кавычек.") Это пример использования двойных кавычек.

 $>>$ 

Лучше выберите один тип цитат и придерживайтесь его. Если вы хотите использовать одинарные кавычки для заключения строковых литералов в аргумент функции печати, используйте их последовательно. Если вы предпочитаете двойные кавычки, последовательно используйте их. Хотя Python это не волнует, использование одинарных кавычек в одном аргументе функции печати, а затем двойных кавычек в следующем считается плохим тоном. Перемешивание кавычек взад и вперед затрудняет чтение кода людьми.

Иногда вам нужно вывести символьную строку, содержащую одинарную кавычку, чтобы показать владение или сокращение. В таком случае вы должны заключить аргумент функции печати в двойные кавычки, как показано в листинге 3.

Листинг 3. Защита одиночной кавычки с помощью двойных кавычек.  $>>$ 

print ("This example protects the output's single quote.")

This example protects the output's single quote.

 $>>$ 

В других случаях вам необходимо вывести строку символов, содержащих двойные кавычки, например, для цитаты. В листинге 4 показан пример защиты цитаты с использованием одинарных кавычек в аргументе.

### Листинг 4. Защита двойных кавычек с помощью одинарных кавычек.  $>>$

print ('Я сказал: «Мне нужно защитить свою цитату!» и сделал это.')

Я сказал: «Мне нужно защитить свою цитату!» так и сделал.

 $>>$ 

Форматирование вывода с помощью функции печати. Вы можете выполнять различные функции форматирования вывода с помощью функции печати. Например, вы можете вставить одну пустую строку, используя функцию печати без аргументов, например:

 $print()$ 

Ниже приведён короткий сценарий Python, который вставляет пустую строку между двумя другими строками вывода.

 $>>$ 

print ("This is the first line.")

 $print()$ print ("This is the first line after a blank line.")  $>>$ 

Другой способ форматирования вывода с помощью функции печати - тройные кавычки. Тройные кавычки - это просто три набора двойных кавычек (""").

В листинге 5 показано, как использовать тройные кавычки для вставки символа перевода строки (нажатием клавиши Enter). Когда вывод отображается, каждый внедренный символ перевода строки заставляет следующее предложение появляться на следующей строке. Таким образом, перевод строки перемещает ваш вывод на следующую новую строку. Обратите внимание, что вы не можете увидеть символ перевода строки, встроенный в каждую строку кода - вы можете увидеть только его эффект в выводе.

Листинг 5. Использование тройных кавычек.  $\rightarrow$ print ("" "Это первая строка. ... Это вторая строка. ... Это третья строка." "") Это первая строка. Это вторая строка. Это третья строка.  $>>$ 

Вы можете многое сделать с помощью функции печати для отображения и форматирования вывода! Фактически, вы можете потратить весь этот час, просто играя с форматированием вывода. Однако есть дополнительные важные основы Python, которые вам необходимо изучить, например, сценарии форматирования для удобства чтения.

### Список литературы / References

- 1. Хаятов Х.У., Атаева Г.И., Хайдаров О.Р. Функции и элементы OpenGL, используемые для построения основных форм в C# // Universum: технические науки: электрон. научн. журн., 2020. 11 (80). [Электронный ресурс]. Режим https://7universum.com/ru/tech/archive/item/10915/ (дата доступа: обращения:  $19.01.2021$ ).
- 2. Исмоилова М.Н., Имомова Ш.М. Интерполяция функции // Вестник науки и образования, 2020. № 3(81). Часть 3. С. 5.
- 3. Зарипова Г., Рузиева К. Использование интерактивных методов в процессе обучения студентов компьютерным технологиям// Проблемы педагогики, 2018.  $N<sub>2</sub>$  7 (39). C. 5-8.
- 4. Акабирова Л.Х., Атаева  $\Gamma_{\cdot}M_{\cdot}$ Особенности уроков  $\mathbf{c}$ применением информационных технологий // Проблемы педагогики. № 2 (47), 2020. С. 42-44.
- 5. Хаятов Хуршиджон Усманович. Методическая система эвристического обучения информатике в высшем образовании // Academy, 2020. № 7 (58).
- 6. Favzieva D.Kh. USING SOFTWARE FOR TEACHING FOREIGN ANGUAGES. **ГЭлектронный** pecypc]. Academy.  $N_2$ 9  $(60)$ . 2020. Режим лоступа: http://academicjournal.ru/ (дата обращения: 19.01.2021).
- 7. Мурадова Г.Б., Эргашева Э.Б. Аддиктивное поведение в виртуальном мире // Academy. Nº 9 (60), 2020. C. 40.